# The Keyword Explorer Suite: A Toolkit for Understanding Online Populations

Philip Feldman, Shimei Pan, James R. Foulds

2023-01-16

#### Abstract

We have developed a set of Python applications that use large language models to identify and analyze data from social media platforms relevant to a population of interest. Our pipeline begins with using OpenAI's GPT-3 to generate potential keywords for identifying relevant text content from the target population. The keywords are then validated, and the content downloaded and analyzed using GPT-3 embedding and manifold reduction. Corpora are then created to fine-tune GPT-2 models to explore latent information via prompt-based queries. These tools allow researchers and practitioners to gain valuable insights into population subgroups online.

<span id="page-0-0"></span>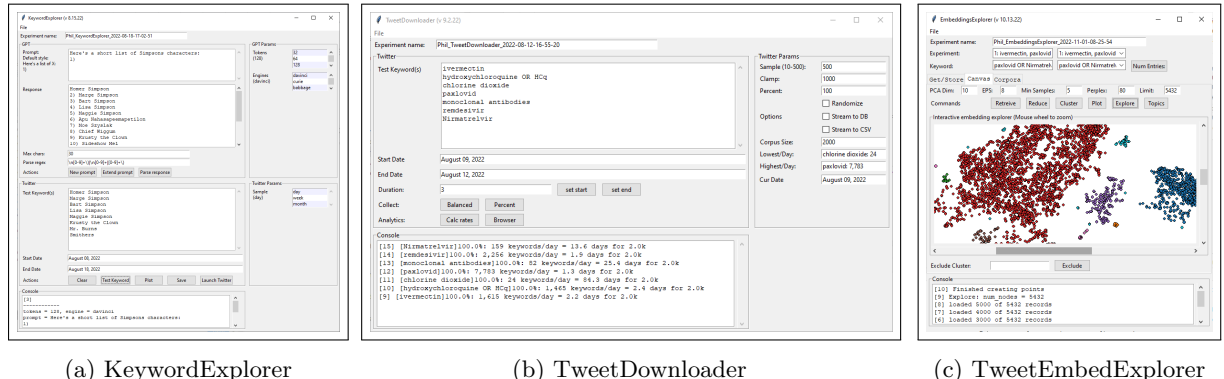

Figure 1: Three Applications from the Keyword Explorer Suite.

## 1 Introduction

Imagine a researcher who is trying to understand how a particular population subgroup on social media might react to an event that hasn't happened yet and that they are not currently discussing. This task has a variety of applications such as estimating public opinion, planning marketing campaigns, and identifying potential risks and opportunities. This is not a straightforward task. The researcher must first find the group in question, and they typically do not know the terms that the group uses to describe themselves or their interests. However, large language models like GPT-3 can generate potential keywords for identifying content created by the group in question since these models are trained on vast amounts of text data and are likely to have ingested interactions from the group.

Once the researcher has identified potential terms, they must be able to verify them against actual social media conversations to see if they are being used by the group or "hallucinated" by the model. If the terms are relevant, the researcher needs to download, store and clean the appropriate posts, removing any irrelevant or redundant information.

Finally, small language models like GPT-2 can be finetuned on these posts to create a model tailored to the group's language and context. Because the desired opinions and beliefs are not explicitly in the text, but are latent in the model, the model can be used to generate artificial text simulating how the population might react to the hypothetical event.

This scenario illustrates how language models can identify and understand population subgroups on social media, even when the desired information is not explicitly present in the text. Such models can provide valuable insights into the thoughts and behaviors of these groups, allowing researchers to make more informed decisions and predictions.

To address this scenario, we have developed a Python toolkit for using large language models to identify and analyze relevant data from social media platforms. Our applications facilitate understanding and analyzing population subgroups online, enabling researchers and practitioners to gain insights that would not be possible through traditional methods.

## 2 Background

Query term identification is the process of identifying relevant terms and phrases for describing a particular topic or concept. However, this process is often ad-hoc and deeply reflects the researcher's awareness and bias [\[11,](#page-5-0) [2\]](#page-4-0). Other approaches rely on query logs and cannot be used for recommending important words based on a domain where the user has little prior knowledge or experience [\[9\]](#page-5-1). This can lead to a lack of consistency and reproducibility.

In recent years, there have been attempts to create tools to help researchers determine the optimal keywords for search in social media in disciplines such as information retrieval. These tools often use various techniques, such as natural language processing [\[4\]](#page-5-2) and machine learning [\[13\]](#page-5-3), to analyze large datasets and identify relevant keywords.

For example, some researchers have used topic modeling algorithms, such as Latent Dirichlet Allocation (LDA), to identify the most common themes and topics in a dataset [\[5\]](#page-5-4). These themes can then be used as keywords to search for relevant content. Other researchers have used sentiment analysis to identify the sentiment associated with specific keywords, which can be useful for understanding how different groups of people feel about a particular topic [\[13\]](#page-5-3).

There have also been efforts to develop keyword generation tools specifically for social media platforms, such as Twitter [\[1\]](#page-4-1). These tools often rely on machine learning algorithms to identify patterns in the language and behavior of users, and use this information to suggest relevant keywords for search [\[12\]](#page-5-5).

While these tools have had some success in helping researchers identify relevant keywords, many of these tools rely on supervised learning techniques, which require large amounts of labeled data for training [\[10\]](#page-5-6). This can be difficult to obtain, particularly in domains where there is limited available data or where the language used is highly specialized. Additionally, these tools (e.g. LDA) may be limited in their ability to capture the complexity and nuance of human language and behavior,

which can be important for understanding social media conversations and other phenomena.

Alternatively, transformer language models such as BERT and GPT are trained on vast amounts of data from a wide range of sources, including books, articles, and social media posts, and as a result, they have a broad understanding of language and context. This can make them useful for sociology research, such as addressing query term identification by generating lists of slang terms or other specialized vocabulary that may be difficult to find using other means [\[8\]](#page-5-7).

These large language models could potentially further be used to analyze the retrieved data, but they may not be tailored to the specific needs and concerns of examining a particular subgroup. To address this, smaller language models such as GPT-2 can be quickly fine-tuned on corpora that are specific to a target domain [\[6\]](#page-5-8). This allows the models to capture the language and context of particular social subgroups, enabling a new form of computational sociology. By repeatedly prompting these finetuned models to produce a large volume of responses, researchers can gain insight into the language and behaviors of these groups in a more nuanced and detailed manner than via traditional means [\[7\]](#page-5-9).

## 3 Application Pipeline Overview

The Keyword Explorer Suite is a toolkit for understanding online populations, consisting of a set of Python applications that work together in a pipeline, where each app produces outputs that are used in subsequent applications. The suite includes a graphical user interface (GUI) that allows the user to explore the data in an interactive environment.

The pipeline consists of: keyword exploration and validation, continues with data collection, then data cleaning and refinement, and concludes with model training and exploration. These parts of the pipeline are discussed in detail below:

#### 3.1 Keyword Exploration and Validation

Keyword exploration uses the KeywordExplorer app (Figure [1a\)](#page-0-0), which lets the user prompt the GPT-3 using the OpenAI API to produce lists of keywords. Prompts are generally of the form: "xxxx: *jnewline<sub>i</sub>* 1)". Here, *jnewline<sub>i</sub>* is a line break and xxxx is a string such as List slang terms that have been used to refer to COVID-19:, or Create a list of hashtags that are important on Black Twitter. As an illustrative example we will be using Here's a short list of exotic pets. Each time the model is prompted, slightly different responses will be generated, and can be evaluated. For this query, the responses started with "1) Bats, 2) Monkeys, 3) Snakes," and went to "9) Tarantulas, 10) Scorpions, and 11) Sugar Gliders."

When prompted in this form, such responses from the GPT-3 are easily parsed using a regex. Once applied, an unadorned list is produced that can be passed to Twitter or Wikipedia to evaluate the keywords based on the usage of each keyword over time. With the default parameters we retrieve count data for 10 days in the past to the current date, though these are easily edited. Submitting these words to Twitter returns the total usage over that period (Dec. 17-27, 2022) to be Monkeys (36,772), Snakes (29,830), Bats (21,156), Alligators (3,258), Tarantulas (689), and Sugar Gliders (196). To further evaluate the applicability of the keywords, the app can launch a series of tabs in the default browser for each of the keywords across the defined timeframe. This can help to find times when the context switches, as in the case for "Birds" during 2014, when the Baltimore Orioles baseball team, referred to as "The Birds," had a particularly good season.

#### 3.2 Data Collection

Once the keywords are validated, they are passed into the TweetDownloader app (Figure [1b\)](#page-0-0). This app allows the user to submit the keywords individually to the Twitter API and sample the relevant tweets over a defined period. The number of tweets per keyword per day can be adjusted so that they are the same for each day or proportional with respect to the largest number of tweets for any particular keyword. The *TweetDownloader* app also allows the user to also filter for language, location, and other criteria. The results are saved to a MariaDB relational database, which allows sophisticated queries and analysis. The database stores data and time information, which supports downstream chronological sampling. Users can apply daily and overall limits for each keyword corpus.

#### 3.3 Data Cleaning and Refinement

TweetEmbedExplorer (Figure [1c\)](#page-0-0) filters, analyzes, and augments tweet information. Augmented information can then be used to create a train/test corpus for finetuning language models such as the GPT-2. For any keyword, user information associated with the ID of each post can be collected and placed in its own table in the database, allowing more sophisticated queries. Using the OpenAI text embeddings API, the embeddings for each tweet can be stored in the database. These can be projected to 2D using a combination of PCA and T-SNE. Once dimension reduction has been performed, clustering can be performed interactively using DBSCAN [\[3\]](#page-4-2), and outlier clusters can be marked "excluded."

The next step is to produce a corpus for finetuning a GPT-2 model. Finetuned models have been shown to accurately predict, for example, the vegetarian preferences of Yelp reviewers when all vegetarian data has been excluded from the test/train data [\[7\]](#page-5-9). This means that a model finetuned on a set of tweets that may not contain the explicit information about a certain subject may still be able to generate tweets that are likely to contain that information in some cases.

We use a process we call "meta wrapping" that creates text that has metadata in it in addition to the tweet, e.g.:

[[text: I know I'm not the prettiest dog but my love for you is unconditional always because I have a beautiful heart and soul || created: 2022-12-27 07:10:25 || location: USA || probability: twenty]]

Each entry in the string is wrapped by  $\left[\begin{bmatrix} a & d \end{bmatrix}\right]$ . All elements within the meta wrapped string are separated by ||. The "text:" element precedes the posting, the "created:" tag precedes the data the post was created, and the "location:" tag contains the coordinates of the tweet or the poster if available. For model convergence validation, there is a substring of the form "probability: xxxx", where xxxx can be "ten", "twenty", "thirty", or "forty." The likelihood that a line will have the appropriate string reflects the probability of the random number generator hitting that value. As a sanity check, if the generated data does not match these percentages, insufficient finetuning can clearly be diagnosed.

#### 3.4 Model Training and Exploration

ModelExplorer is a tool that allows users to interactively explore finetuned GPT-2 models (Figure [2\)](#page-4-3). These models are finetuned on tweet corpora generated from TweetEmbedExplorer. It allows the user to provide a set of comma-separated probes along with model hyperparameters and then generate a series of predictions from the model. Text that is output from the model is parsed,

<span id="page-4-3"></span>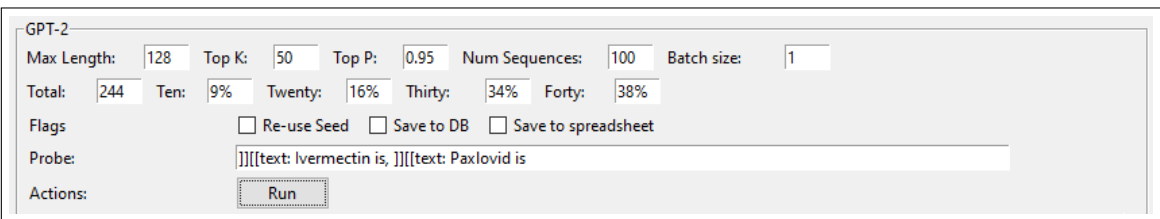

Figure 2: ModelExplorer: GPT Parameters and the Results of the Meta Wrapping Probability Sanity Check.

displayed in the text output area of the tool, and if desired, stored in the database for further analysis. In the example in Figure [2,](#page-4-3) probes regarding Ivermectin and Paxlovid were used. The results show that there was a maximum deviation of 4% with respect to the target percentages, so the finetuning sanity check was passed.

## 4 Conclusions

We presented a Python toolkit for gaining insight into population subgroups.<sup>[1](#page-4-4)</sup> Our pipeline begins with using large language models to generate potential keywords for exploring population subgroups, which are then validated using historical usage trends on social media platforms. The resulting data is then analyzed and clustered using a combination of GPT-3 embeddings and manifold reduction. Finally, the posts are used to generate corpora that can be used to fine-tune language models and identify latent information. We plan to use our toolkit to study COVID-19 racism.

## Acknowledgements

We would like to thank OpenAI for giving us permission to use the GPT-3 in creepy in ways that are not really per their policy, HuggingFace for their wonderful ecosystem and API, and Twitter for (as of this writing) not falling apart.

### References

- <span id="page-4-1"></span>[1] Saroj Kr Biswas, Monali Bordoloi, and Jacob Shreya. A graph based keyword extraction model using collective node weight. Expert Systems with Applications, 97:51–59, 2018.
- <span id="page-4-0"></span>[2] Cody Buntain, Erin McGrath, and Brandon Behlendorf. Sampling social media: Supporting information retrieval from microblog data resellers with text, network, and spatial analysis. In Proceedings of the 51st Hawaii International Conference on System Sciences, 2018.
- <span id="page-4-2"></span>[3] Timothy DeLise. Data segmentation via t-sne, dbscan, and random forest. In Intelligent Computing, pages 139–151. Springer, 2021.

<span id="page-4-4"></span> $^1\rm{Full}$  code available at  $\verb|https://github.com/pgfeldman/KeywordExplorer.$  $\verb|https://github.com/pgfeldman/KeywordExplorer.$  $\verb|https://github.com/pgfeldman/KeywordExplorer.$ 

- <span id="page-5-2"></span>[4] Alicia Eads, Alexandra Schofield, Fauna Mahootian, David Mimno, and Rens Wilderom. Separating the wheat from the chaff: A topic and keyword-based procedure for identifying researchrelevant text. Poetics, 86:101527, 2021.
- <span id="page-5-4"></span>[5] Ali Feizollah, Sulaiman Ainin, Nor Badrul Anuar, Nor Aniza Binti Abdullah, and Mohamad Hazim. Halal products on twitter: Data extraction and sentiment analysis using stack of deep learning algorithms. IEEE Access, 7:83354–83362, 2019.
- <span id="page-5-8"></span>[6] Philip Feldman. Navigating language models with synthetic agents. arXiv preprint arXiv:2008.04162, 2020.
- <span id="page-5-9"></span>[7] Philip Feldman, Aaron Dant, James R Foulds, and Shimei Pan. Polling latent opinions: A method for computational sociolinguistics using transformer language models. arXiv preprint arXiv:2204.07483, 2022.
- <span id="page-5-7"></span>[8] Philip Feldman, Sim Tiwari, Charissa SL Cheah, James R Foulds, and Shimei Pan. Analyzing covid-19 tweets with transformer-based language models.  $arXiv$  preprint  $arXiv:2104.10259$ , 2021.
- <span id="page-5-1"></span>[9] Jenny Felser, Jian Xi, Christoph Demus, Dirk Labudde, and Michael Spranger. Recommendation of query terms for colloquial texts in forensic text analysis. INFORMATIK 2022, 2022.
- <span id="page-5-6"></span>[10] Ammar Ismael Kadhim. Survey on supervised machine learning techniques for automatic text classification. Artificial Intelligence Review, 52(1):273–292, 2019.
- <span id="page-5-0"></span>[11] Gary King, Patrick Lam, and Margaret E Roberts. Computer-assisted keyword and document set discovery from unstructured text. American Journal of Political Science, 61(4):971–988, 2017.
- <span id="page-5-5"></span>[12] Stephen Wai Hang Kwok, Sai Kumar Vadde, and Guanjin Wang. Tweet topics and sentiments relating to covid-19 vaccination among australian twitter users: machine learning analysis. Journal of Medical Internet Research, 23(5):e26953, 2021.
- <span id="page-5-3"></span>[13] Matthew Louis Mauriello, Cody Buntain, Brenna McNally, Sapna Bagalkotkar, Samuel Kushnir, and Jon E Froehlich. SMIDGen: An approach for scalable, mixed-initiative dataset generation from online social networks. HCIL Tech Reports, pages 2018–01, 2018.